# **LAYANAN PENGADUAN** *ONLINE* **SUBDIT V SIBER TERKAIT PENCEMARAN NAMA BAIK DIT RESKRIMSUS POLDA BANGKA BELITUNG BERBASIS** *ANDROID*

#### **SKRIPSI**

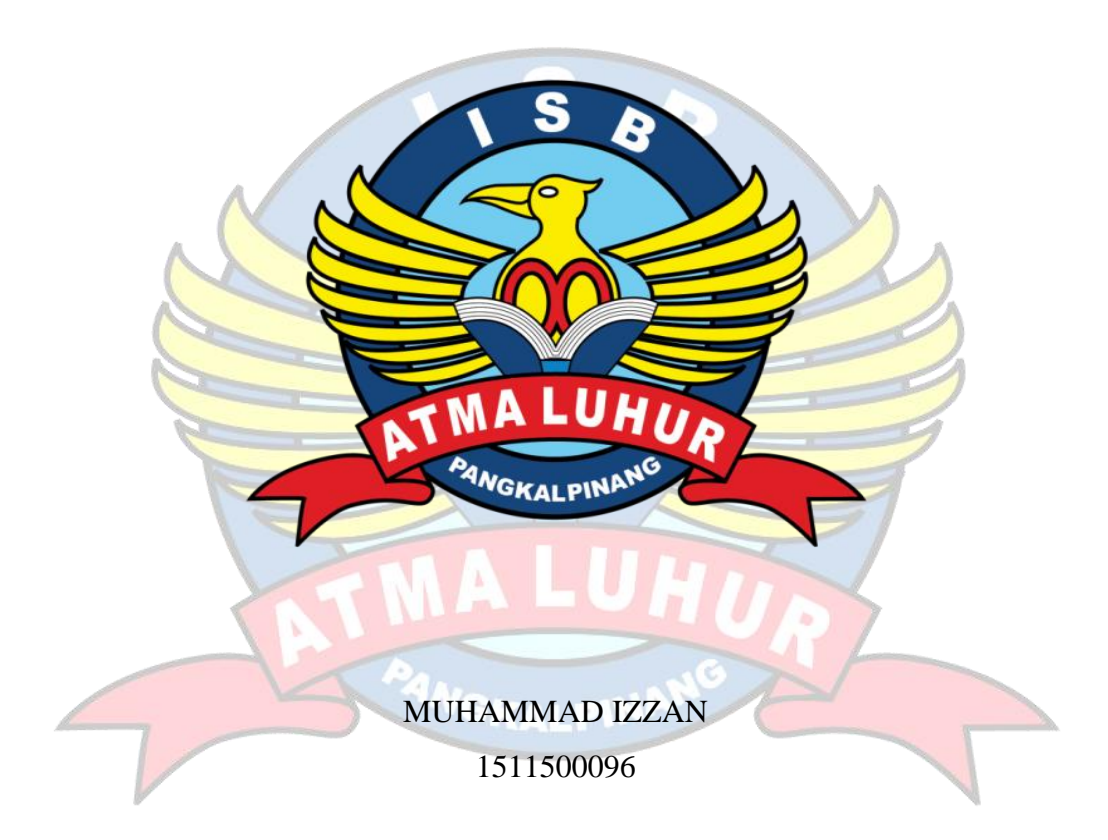

# **PROGRAM STUDI TEKNIK INFORMATIKA SEKOLAH TINGGI MANAJEMEN INFORMATIKA DAN KOMPUTER ATMA LUHUR PANGKALPINANG 2021**

# **LAYANAN PENGADUAN** *ONLINE* **SUBDIT V SIBER TERKAIT PENCEMARAN NAMA BAIK DIT RESKRIMSUS POLDA BANGKA BELITUNG BERBASIS** *ANDROID*

#### **SKRIPSI**

**Diajukan Untuk Melengkapi Salah Satu Syarat Memperoleh Gelar Sarjana Komputer**

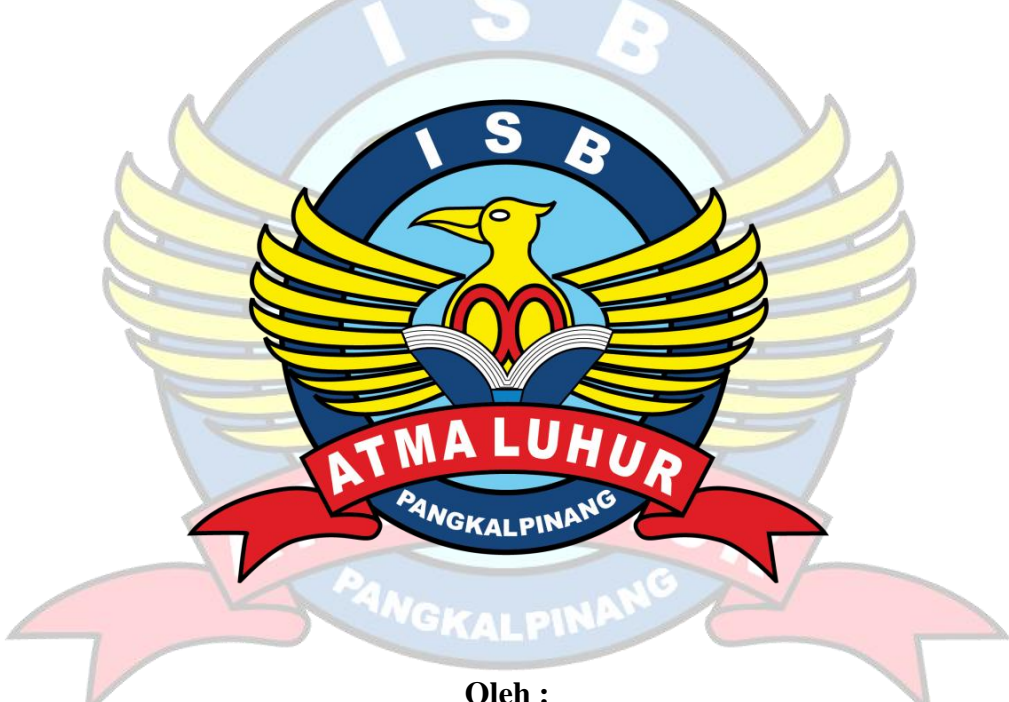

**Oleh :** MUHAMMAD IZZAN 1511500096

# **PROGRAM STUDI TEKNIK INFORMATIKA FAKULTAS TEKNOLOGI INFORMASI INSTITUT SAINS DAN BISNIS ATMA LUHUR PANGKALPINANG**

**2021**

#### **LEMBAR PERNYATAAN**

Yang bertanda tangan di bawah ini:  $NIM$ : 1511500096 Nama : Muhammad Izzan

Judul Skripsi : LAYANAN PENGADUAN ONLINE SUBDIT V SIBER **TERKAIT** PENCEMARAN **NAMA BAIK** DIT RESKRIMSUS POLDA BANGKA BELITUNG BERBASIS ANDROID

Menyatakan bahwa Laporan Tugas Akhir saya adalah hasil karya sendiri dan bukan plagiat. Apabila ternyata ditemukan didalam laporan Tugas Akhir saya terdapat unsur plagiat, maka saya siap untuk mendapatkan sanksi akademik yang terkait dengan hal tersebut.

Pangkalpinang,

Agustus 2021

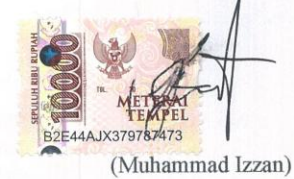

iii

#### **LEMBAR PENGESAHAN SKRIPSI**

LAYANAN PENGADUAN ONLINE SUBDIT V SIBER TERKAIT PENCEMARAN NAMA BAIK DIT RESKRIMSUS POLDA BANGKA BELITUNG BERBASIS ANDROID

Yang dipersiapkan dan disusun oleh

Muhammad Izzan 1511500096

Telah dipertahankan di depan Dewan Penguji Pada tanggal 21 Agustus 2021

Susunan Dewan Penguji Anggota

Tri Sugihartono, M.Kom

NIDN. 0224129301

**Dosen Pembimbing** 

Devi Irawan, S.Kom., M.Kom NIDN. 0231018201

**N BK** Kaprodi Teknik informatika Chandra Kirana, M.Kom NIDN. 0228108501

Ketua Pénguji

Fransiskus Pancs Juniawan, M.Kom<br>NIDN. 0201069102

Skripsi ini telah diterima dan sebagai salah satu persyaratan untuk memperoleh gelar Sarjana Komputer Tanggal 3 September 2021

**DEKAN FAKULTA** NOLOGI INFORMASI ISB ATMA LUHUR nud, M.Kom **Elly:** 0201027901 KALPIN  $\rm ii$ 

#### **KATA PENGANTAR**

Puji syukur Alhamdulillah kehadirat Allah SWT yang telah melimpahkan segala rahmat dan karuniaNya, sehingga penulis dapat menyelesaikan laporan skripsi yang merupakan salah satu persyaratan untuk menyelesaikan jenjang strata satu (S1) pada Program Studi Teknik Informatika STMIK Atma Luhur.

Penulis menyadari bahwa laporan skripsi ini masih jauh dari sempurna. Karena itu, kritik dan saran akan senantiasa penulis terima dengan senang hati.

Dengan segala keterbatasan, penulis menyadari pula bahwa laporan skripsi ini takkan terwujud tanpa bantuan, bimbingan, dan dorongan dari berbagai pihak. Untuk itu, dengan segala kerendahan hati, penulis menyampaikan ucapan terima kasih kepada:

- 1. B apak Drs. Djaetun Hs yang telah mendirikan Atma Luhur .
- 2. Bapak Dr. Husni Teja Sukmana, S.T., M.Sc, selaku Ketua STMIK Atma Luhur.
- 3. Bapak Drs. Harry Sudjikianto, MM, MBA selaku Ketua Pengurus Yayasan ISB Atma Luhur Pangkalpinang.
- 4. Bapak Ellya Helmud, S.Kom, M.Kom selaku Dekan Fakultas Teknologi Informasi.
- 5. Bapak Chandra Kirana, S.Kom, M.Kom. selaku ketua Program Studi Teknik Informatika.
- 6. Bapak Devi Irawan, S.Kom, M.Kom selaku dosen pembimbing Skripsi yang telah memberikan arahan dan bantuan kepada penulis sehingga skripsi ini dapat terselesaikan.
- 7. Bapak dan Ibu penulis, yang selalu memberikan dukungan baik moral, materi, doa, semangat dan kasih sayangnya.
- 8. Saudara dan sahabat-sahabatku seperjuangan yang telah memberikan dukungan dalam mengerjakan skripsi ini.
- 9. Para Komandan, Senior dan rekan- rekan Subdit V Siber Dit Reskrimsus Polda Kep. Babel yang selalu meberikan motivasi dan dukungan dan bersedia memberikan bantuan data serta informasi yang dibutuhkan penulis dalam melakukan riset

 Semoga semua jasa yang telah dib<br/>berikan mendapat balsan dari Allah SWT. Akhir kata penyusun berharap penelitian sederhana ini dapat memberikan manfaat bagi pihak lain. Semoga Tuhan Yang Maha Esa membalas kebaikan dan selalu mencurahkan hidayah serta taufikNya, Amin. Pangkalpinang, Agustus 2021 Penulis  $\overline{\mathbb{A}}$  $iv$ 

#### **ABSTRACT**

*Technological developments make motivation for an agency to improve its services. One of them is the police agency.*

*Until now, the police emergency services are still using the emergency line 112 or 110. Users of this service are well known to the public, but they are still not effective, considering that people are still afraid and anxious when they want to ask for emergency assistance from the local police. This encourages researchers to build a complaint system application that aims to make it easier for the public to report online related to specific violations of the ITE Law in the Bangka Belitung Regional Police security area. This system is built using the Java programming language with a supporting platform, namely Android Studio, PHP, and MySQL database. The system analysis technique used in this study is objectoriented and uses the Unified Modeling Language (UML) modeling tool. With this application, it is hoped that this application can help people make online complaints.*

*Key Words : Smartphone, Android, Laptop.*

**WGKALPIN** 

#### **ABSTRAK**

Perkembangan teknologi menjadikan motivasi bagi suatu instansi untuk meningkatkan pelayanannya. Salah satu diantaranya adalah instansi kepolisian. Layanan darurat kepolisian sampai saat ini masih menggunakan emergency line 112 atau 110. Pengguna layanan ini sudah cukup dikenal masyarakat, akan tetapi masih kurang efektif, mengingat masyarakat masih ada rasa takut dan cemas saat ingin meminta bantuan darurat pada pihak kepolisian setempat. Hal ini mendorong peneliti untuk membangun sebuah aplikasi sistem pengaduan yang bertujuan untuk memudahkan masyarakat dalam melakukan pelaporan secara daring terkait pelanggaran khusus UU ITE di wilayah pengamanan Polda Bangka Belitung. Sistem ini dibangun menggunakan bahasa pemrograman *java* dengan *platform* pembantu yaitu *android studio*, PHP, dan *database* MySQL. Teknik analisis sistem yang digunakan pada penelitian ini adalah berorientasi objek dan menggunakan alat bantu pemodelan *Unified Modelling Language* (UML).Dengan adanya aplikasi ini diharapkan dapat membantu masyarakat melakukan pengaduan secara daring.

Kata Kunci : *Smartphone, Android,* Laptop*.*

# **DAFTAR ISI**

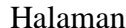

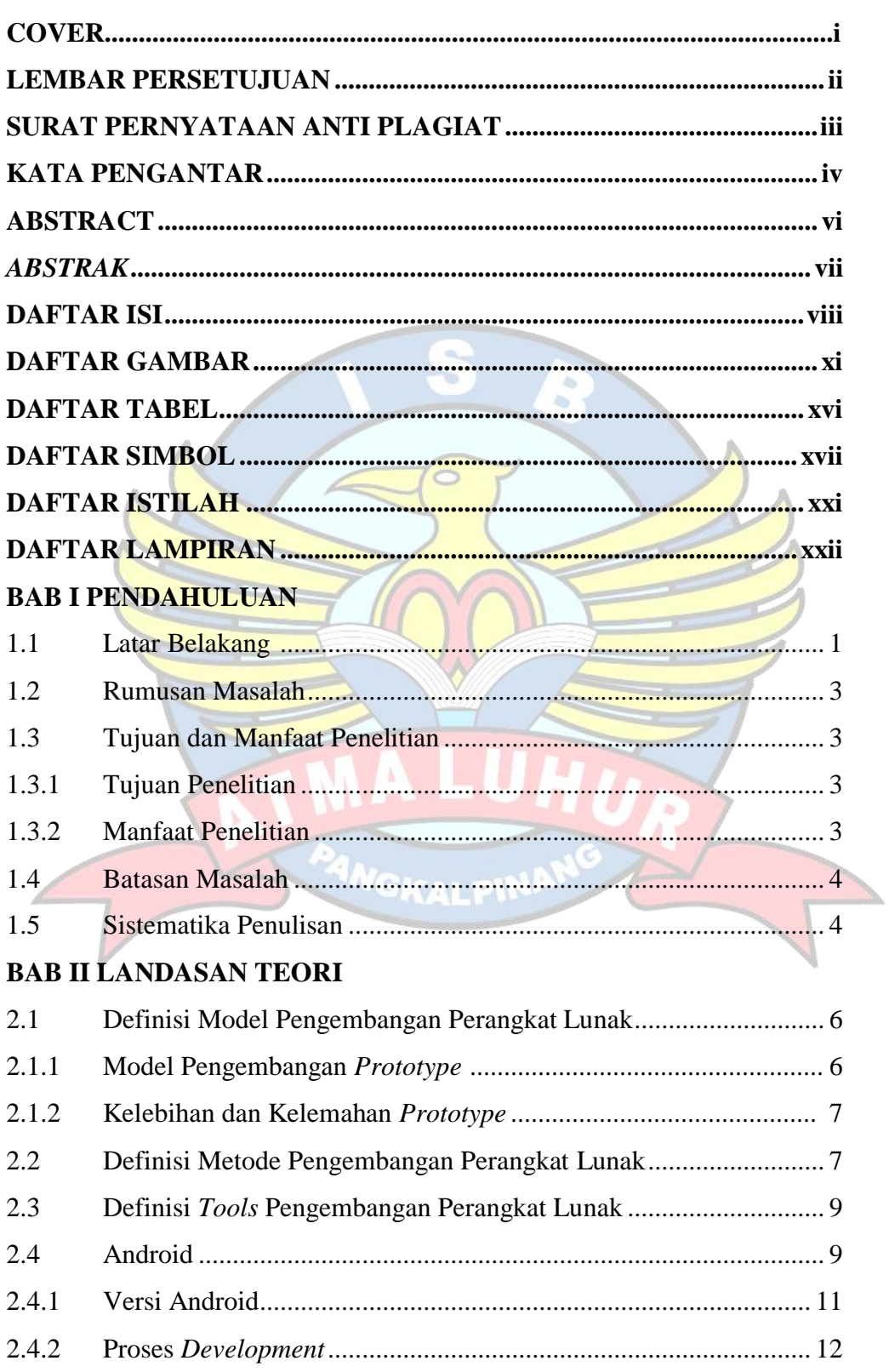

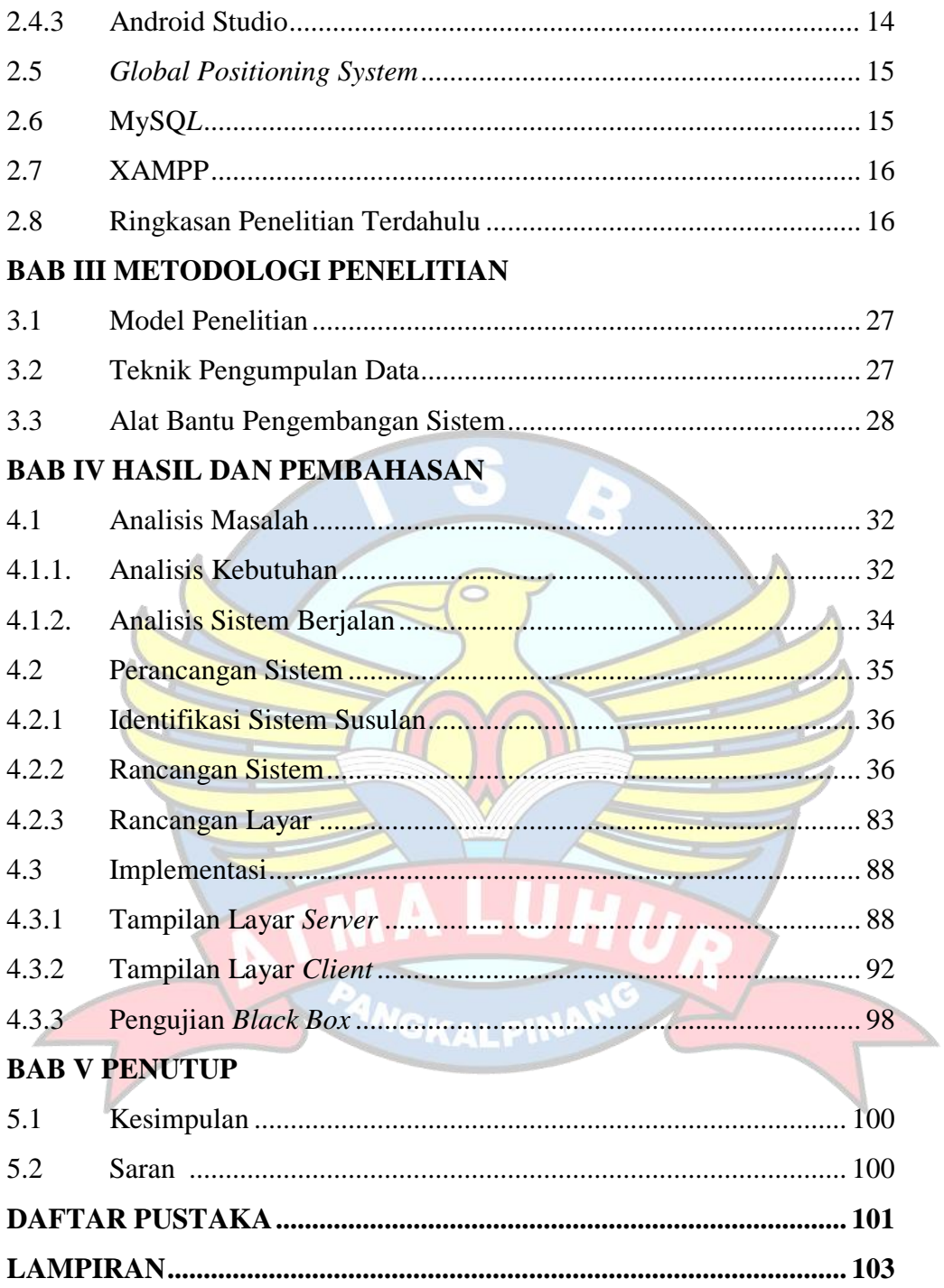

## **DAFTAR GAMBAR**

#### Halaman

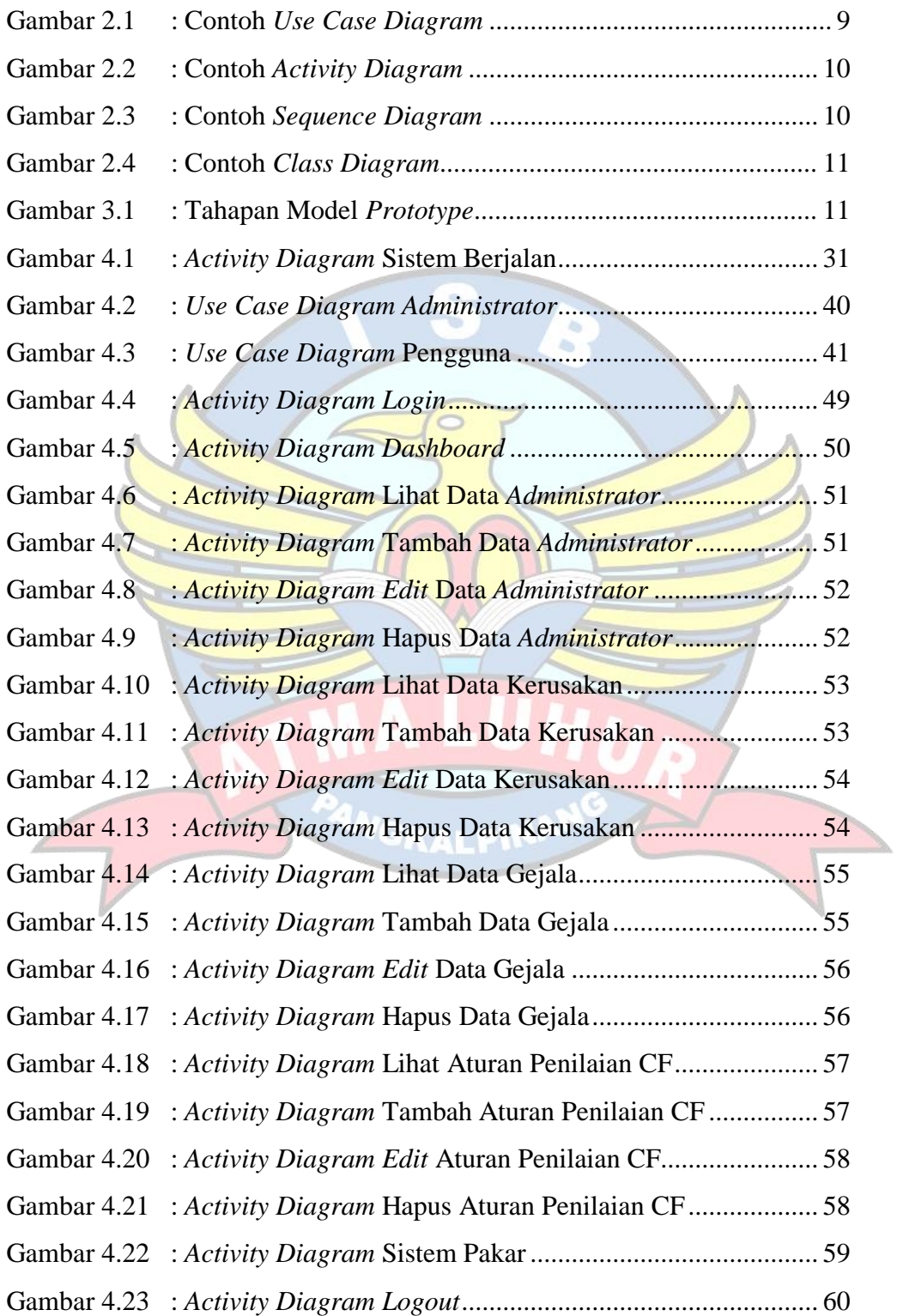

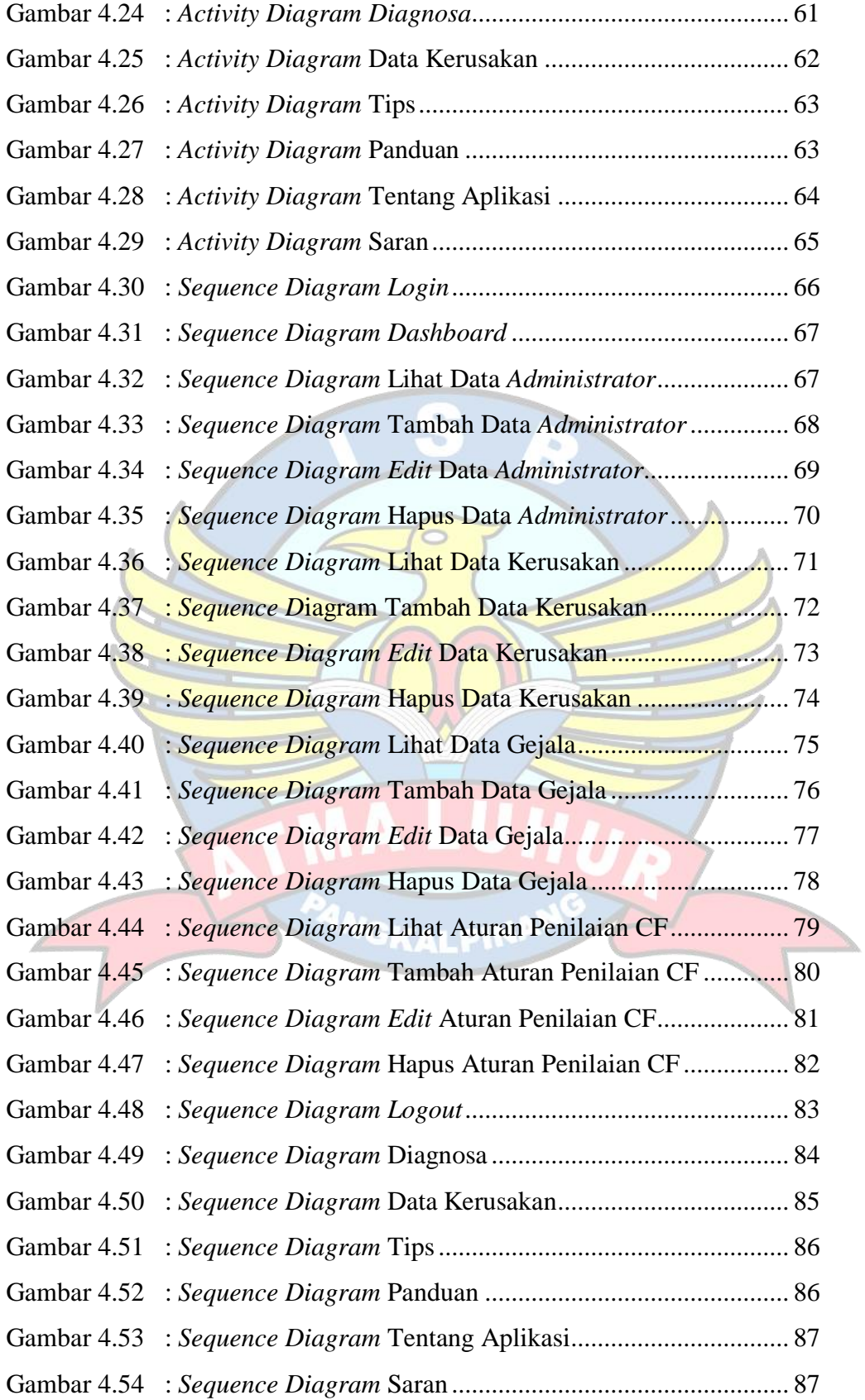

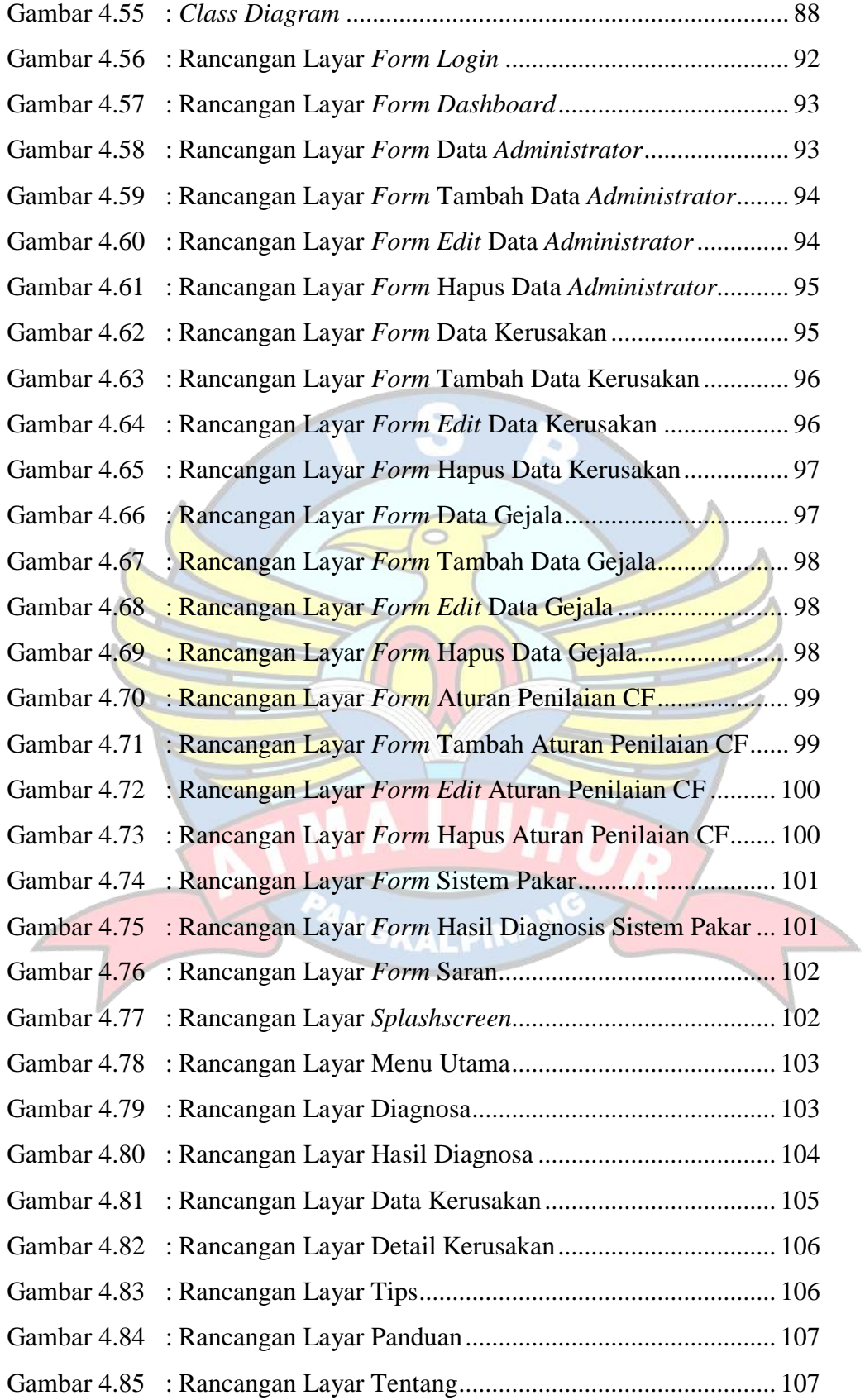

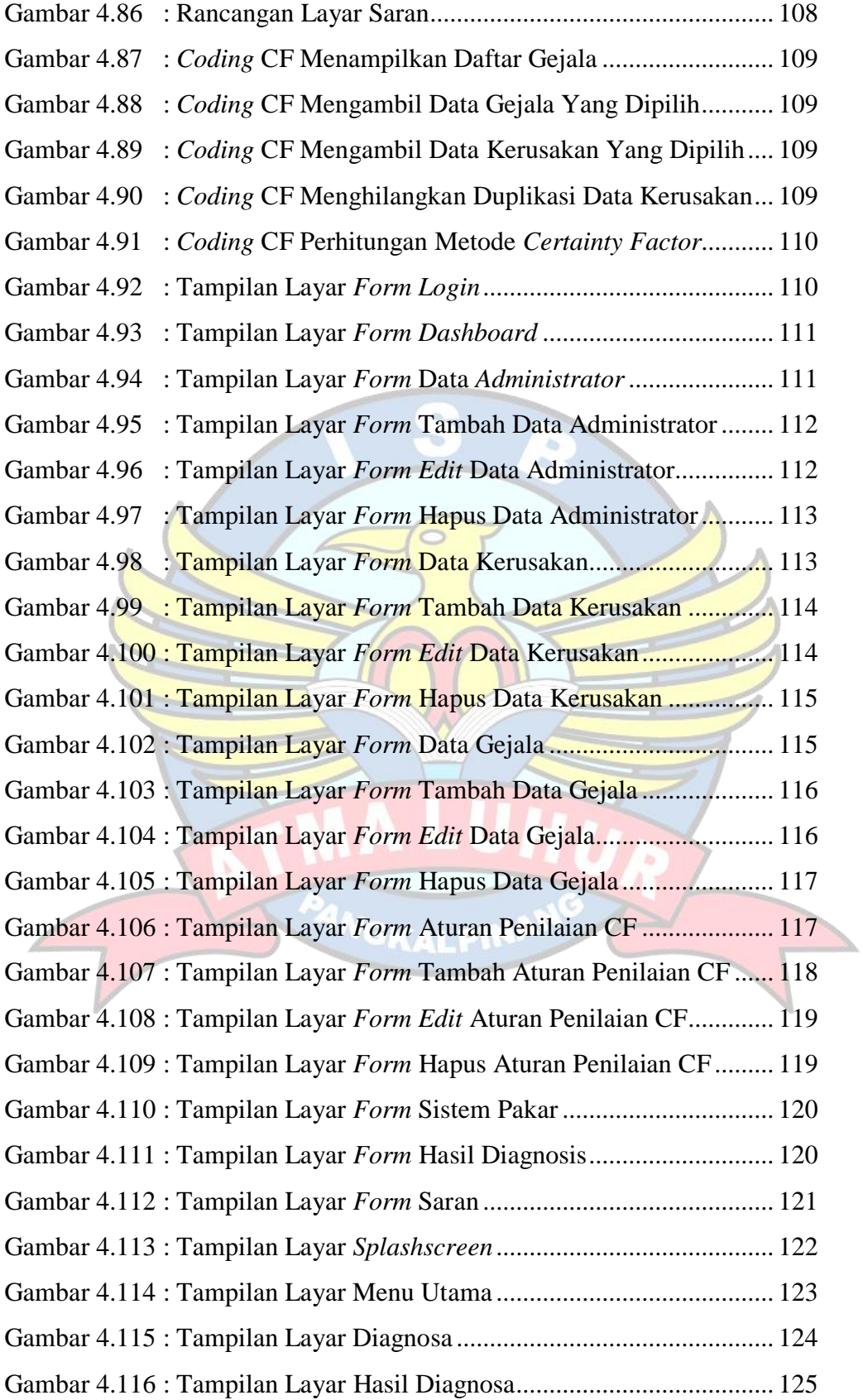

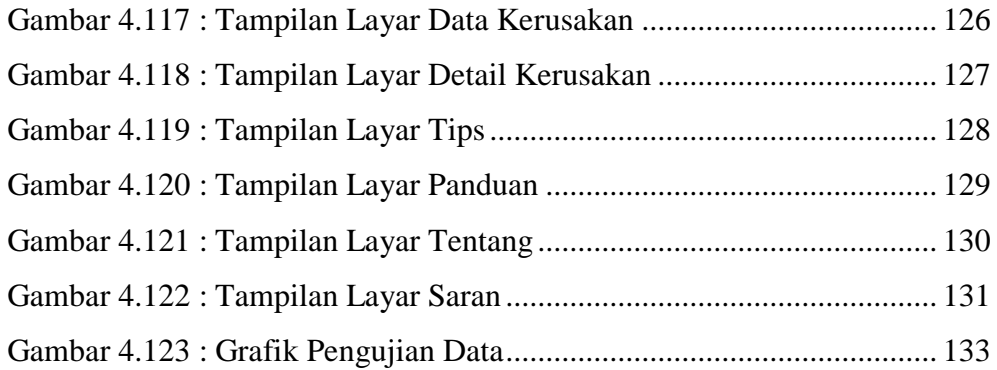

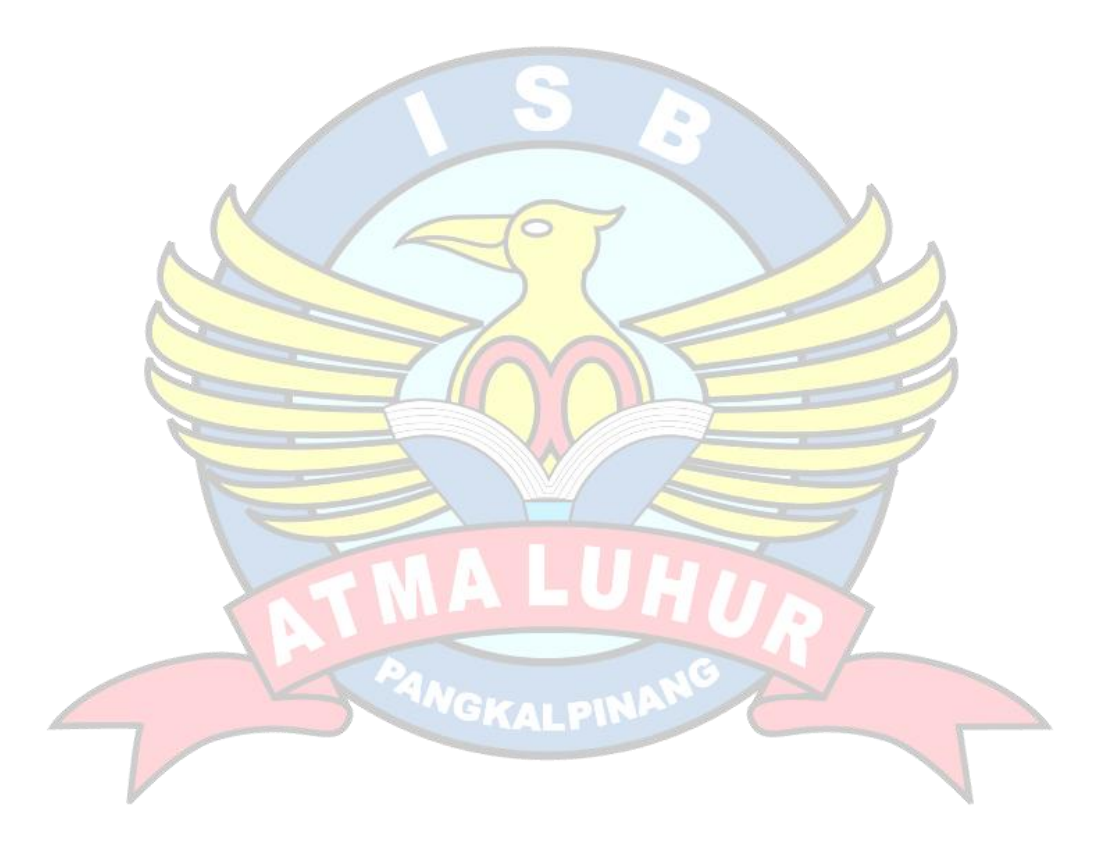

### **DAFTAR TABEL**

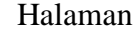

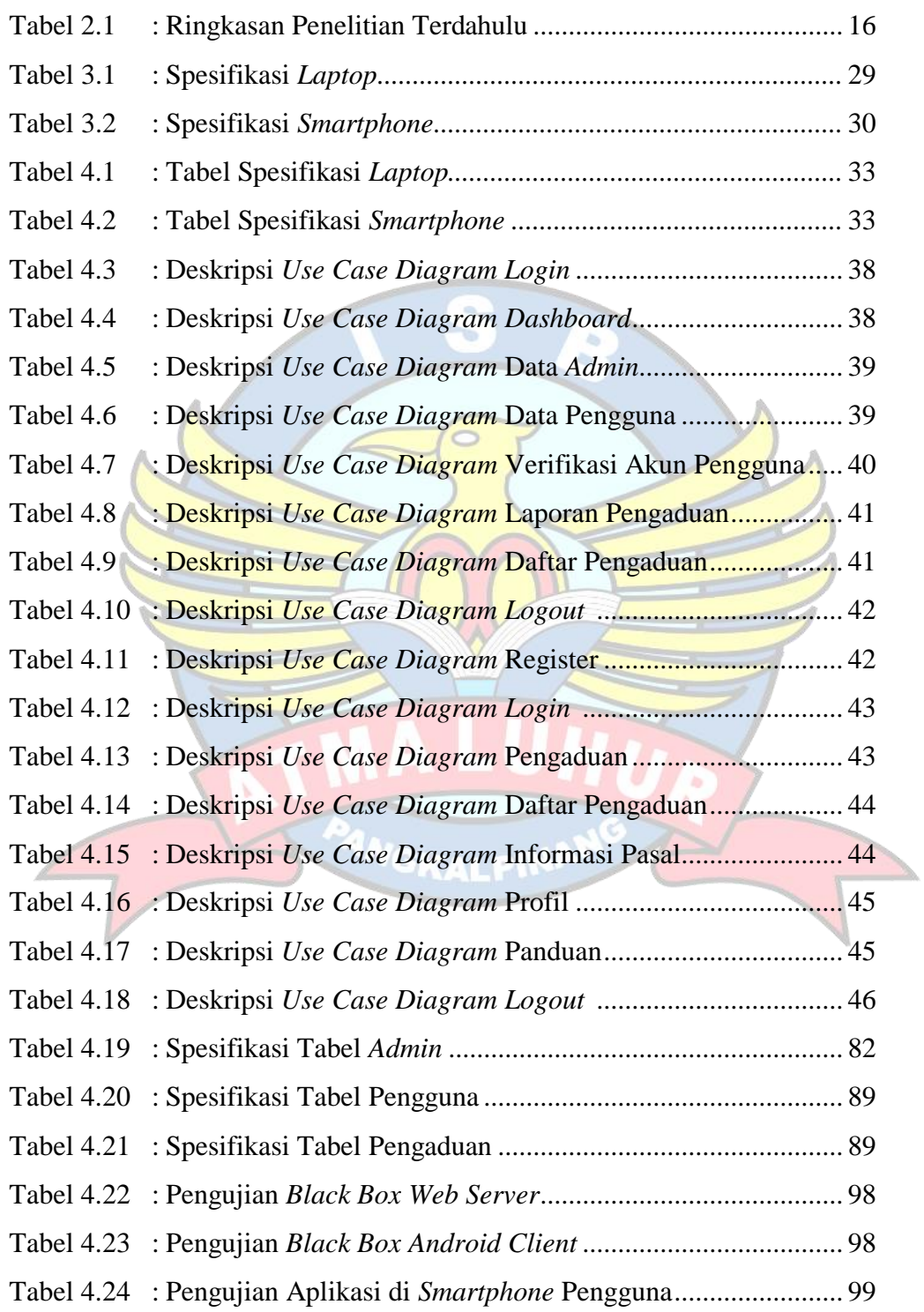

#### **DAFTAR SIMBOL**

#### **1. Simbol** *Use Case Diagram*

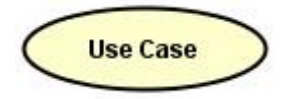

Actor

Association

**Use Case** 

#### *Use case*

Gambaran fungsionalitas dari suatu sistem, sehingga pengguna sistem paham dan mengerti mengenai kegunaan sistem yang akan dibangun.

#### *Actor*

Sebuah sebuah entitas manusia atau mesin yang berinteraksi dengan sistem untuk melakukan pekerjaan-pekerjaan tertentu.

#### *Association*

Merupakan abtraksi berupa garis tanpa panah yang menghubung antara aktor dan *use case* atau *use case* dengan *use case.*

#### *Include*

Menunjukkan bahwa suatu *use case* seluruhnya merupakan fungsionalitas dari *use case* lainnya.

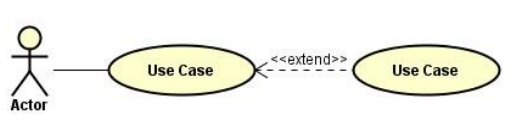

<include

**Use Case** 

#### *Extend*

Menunjukkan suatu *use case* merupakan tambahan fungsional

dari *use case* lainnya jika suatu kondisi terpenuhi.

#### **2. Simbol** *Activity Diagram*

Partition

#### *Initial Node*

Merupakan simbol untuk memulai *Activity diagram.*

#### *Activity Final Node*

*M*erupakan simbol untuk mengakhiri *Activity diagram*

# *Swimline*

Menggambarkan pemisahan atau pengelompokan aktivitas berdasarkan *actor*.

#### *Activity*

*Activity* juga merupakan proses komputasi atau perubahan kondisi yang bisa berupa kata kerja atau ekspresi.

#### *Transition*

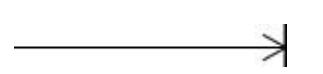

Activity

Menggambarkan aliran perpindahan kontrol antara *activity*.

## *Decision*

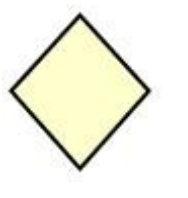

Merupakan cara untuk menggabungkan ketika ada lebih dari 1 transisi yang masuk atau pilihan untuk mengambil keputusan.

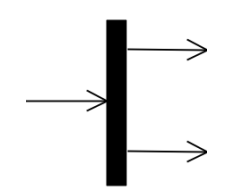

#### *Fork* **(Percabangan)**

Mempunyai 1 transisi masuk dan 2 atau lebih transisi keluar.

#### *Join* **(Penggabungan)**

Mempunyai 2 atau lebih transisi masuk dan hanya 1 transisi keluar.

**3. Simbol** *Class Diagram*

Ä

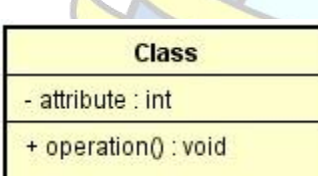

*Class* Himpunan dari object yang berbagi atribut dan operasi yang sama.

*Association* 

**ALPIR** 

Association

Merupakan abtraksi berupa garis tanpa panah yang menghubung antara *class.*

**4. Simbol** *Sequence Diagram*

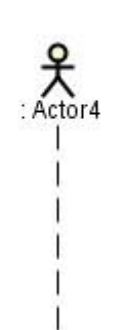

#### *Actor*

l e

Menggambarkan seseorang atau sesuatu (seperti perangkat, sistem lain) yang berinteraksi dengan sistem.

#### *Boundary*

Mengambarkan interaksi antara satu atau lebih *actor* dengan sistem, memodelkan bagian dari sistem yang bergantung pada pihak lain disekitarnya dan merupakan pembatas sistem dengan dunia luar.

#### *Control*

Menggambarkan "perilaku untuk mengatur atau kegiatan mengontrol", mengkoordinasikan perilaku sistem dan dinamika dari suatu sistem, menangani tugas utama dan mengontrol alur kerja suatu sistem.

#### *Entity*

Menggambarkan informasi yang harus disimpan oleh sistem (struktur data dari sebuah sistem).

# *Message*

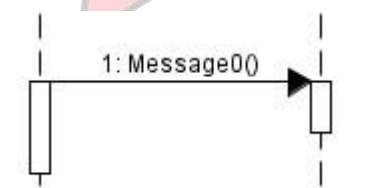

Boundary0

Control0

: Entity0

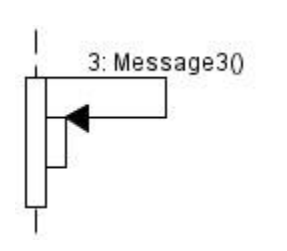

Menggambarkan pesan/hubungan antar objek yang menunjukkan urutan kejadian yang terjadi.

#### *Self Message*

Pesan yang dikirim untuk dirinya sendiri.

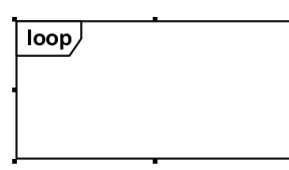

# *Loop Message*

Menggambarkan dengan sebuah *frame* dengan label *loop* dan sebuah kalimat yang mengindikasikan pengulangan.

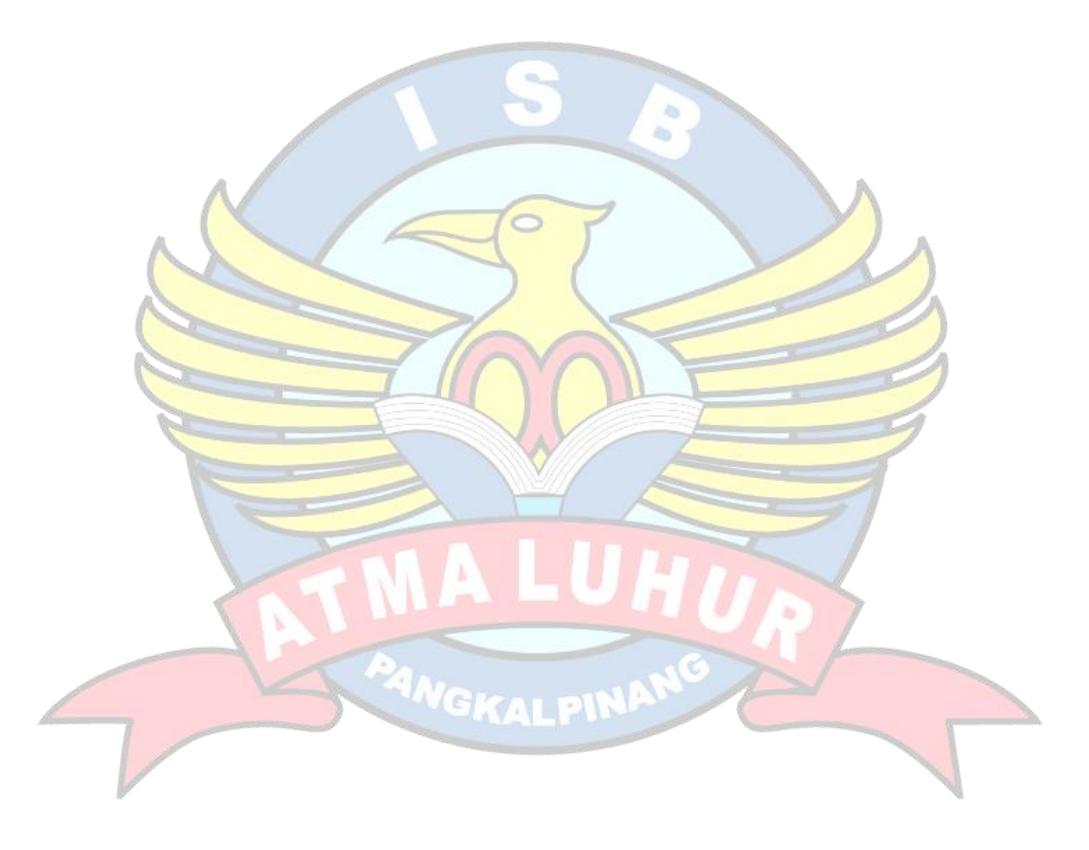

## **DAFTAR ISTILAH**

- CF = *Certainty Factor*
- OOP *= Object Oriented Programming*
- UML= *Unified Modelling Language*
- AI *= Artificial Intelligence*
- PHP *= Hypertext Preprocessor*

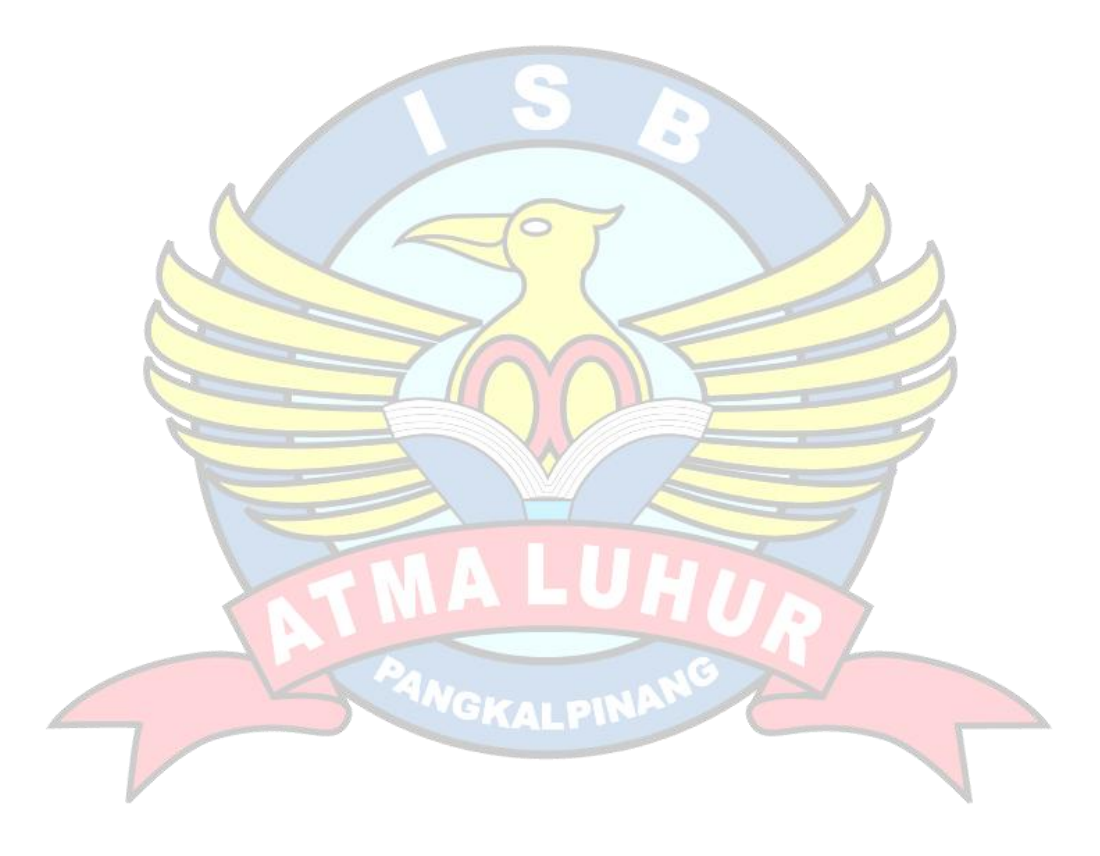

# **DAFTAR LAMPIRAN**

Lampiran Form Biodata Mahasiswa Lampiran Surat Balasan Riset Lampiran Kartu Bimbingan Skripsi

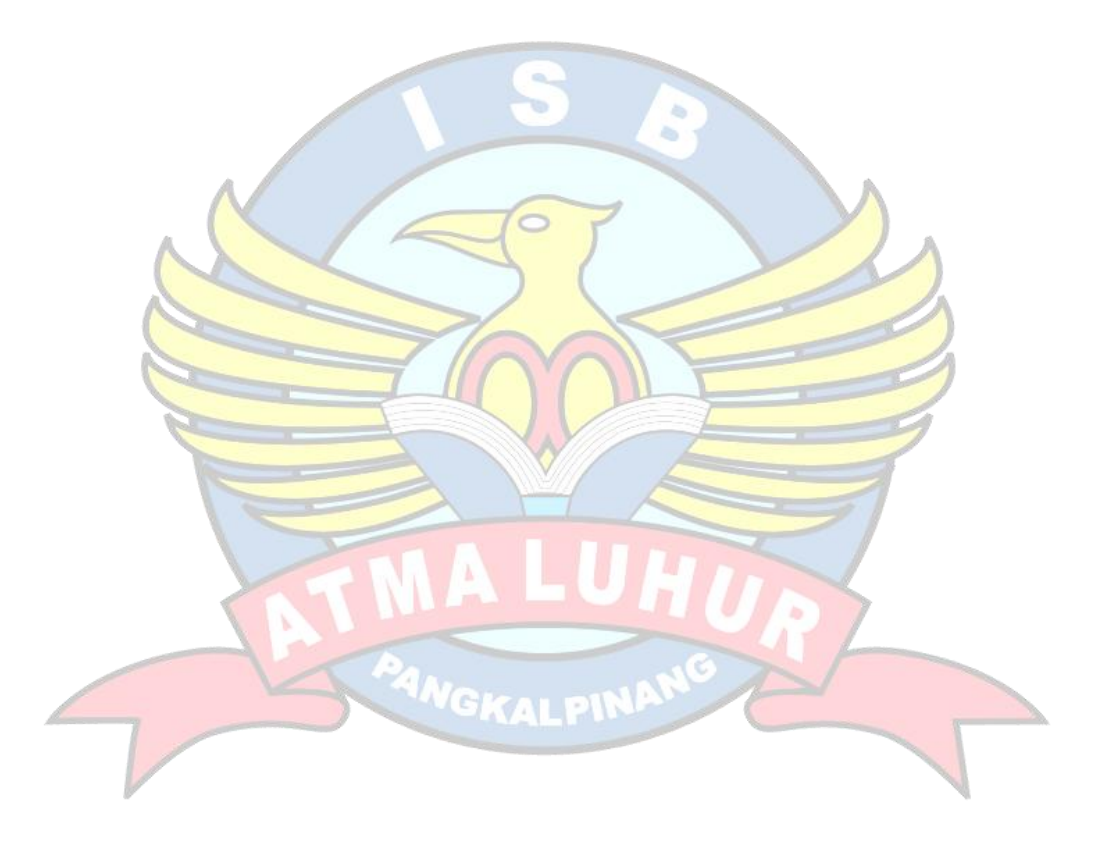